The book was found

# **IPad And IPhone For Musicians For Dummies**

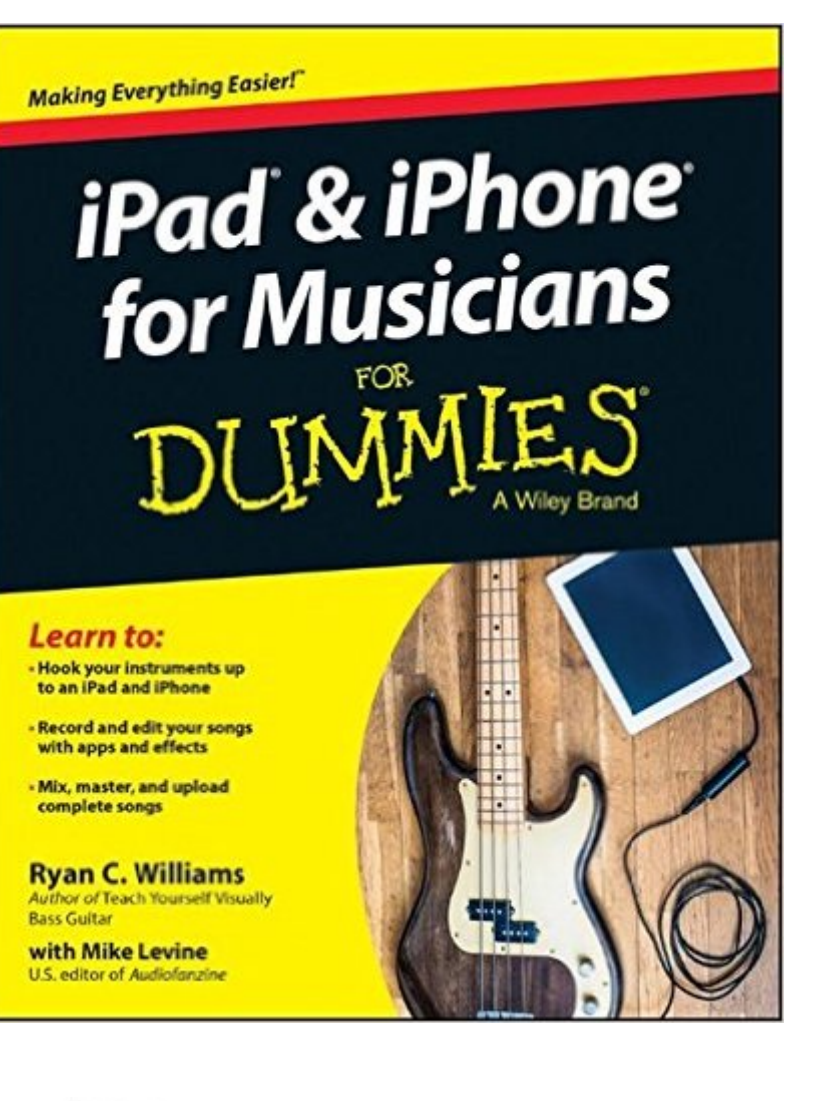

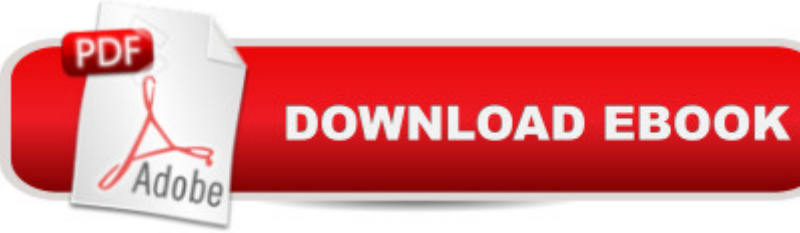

## **Synopsis**

The easy way to use your iPad or iPhone to make amazing music If you are a budding or established musician looking to use your iPad or iPhone as a portable musical instrument, recording studio, or composition tool, then you've come to the right place! iPad and iPhone For Musicians For Dummies explains in plain English how to hook up your preferred instrument to your iPad or iPhone to work on music projects within a plethora of recording apps. You'll also learn how to incorporate both real and MIDI instruments and audio, edit individual tracks, work with effects and chain multiple apps together, and mix and master songs. Thanks to apps such as AmpliTube, AudioBus, and Apple's own GarageBand, musicians can record entire songs in the comfort of their own homes and then mix, master, and distribute them right there on their iPads or iPhones. Packed with tons of step-by-step instructions, this friendly guide shows you how to use your device to go from recording a basic piece of music to creating and uploading complete songs with full instrumentation and multiple tracks, instruments, and effects. Demonstrates how to hook up your guitar or keyboard directly to your iPad or iPhone to record professional-grade tracks Helps musicians get the most out of their iPads or iPhones as portable musical instruments, recording studios, and composition tools Written by an industry expert and former senior writer for IK Multimedia, a leading manufacturer of music apps and hardware accessories for the iOS market Coverage goes beyond GarageBand to include other popular technologies Don't let the limitations and expense of yesterday's home studios keep you from recording awesome musicâ "let iPad and iPhone For Musicians For Dummies show you how easy it is to record and master your own music right from your living room.

### **Book Information**

Series: For Dummies Paperback: 408 pages Publisher: For Dummies; 1 edition (February 24, 2015) Language: English ISBN-10: 1118991168 ISBN-13: 978-1118991169 Product Dimensions: 7.4 x 0.8 x 9.3 inches Shipping Weight: 1.2 pounds (View shipping rates and policies) Average Customer Review: 4.0 out of 5 stars  $\hat{A}$   $\hat{A}$  See all reviews  $\hat{A}$  (5 customer reviews) Best Sellers Rank: #1,364,810 in Books (See Top 100 in Books) #73 in Books > Computers & Technology > Digital Audio, Video & Photography > Speech & Audio Processing #193 in Books > Computers & Technology > Mobile Phones, Tablets & E-Readers > iPhone

#### **Customer Reviews**

Learn to: Hook your instruments up to an iPad and iPhone Record and edit your songs with apps and effects Mix, master, and upload complete songs Use your iPad or iPhone to make amazing music Are you looking to use your iPad or iPhone as a portable musical instrument, recording studio, or composition tool? Youâ ™ve come to the right place! Whether youâ ™re into rock, pop, country, folk, or hip hop, thereâ ™s something inside for anyone who wants to use an iPad or iPhone to churn out awesome tunes on par with what comes out of the big studios. Eye up iOS  $\hat{a}$ " explore the possibilities of making music with your iOS device, download apps from the iTunes store, and convert your portable device to a music studio Start making music  $\hat{a}$ " emulate conventional instruments, play from the touch screen, connect to a mic or keyboard, and use apps for great guitar and bass amp sounds Plan your rig  $\hat{a}$ " set up your iOS studio, work with DAWs and other recording apps, and monitor your sound with speakers and headphones Work your workflow  $\hat{a}$ " weigh the pros and cons of layering, get the best recording quality, understand audio settings, manage your tracks, and record in the field Edit, mix, and share  $\hat{a}$  " find out how to edit and mix your music, avoid the loudness wars, and export your finished masterpieces to share with the world Open the book and find: The advantages of available iOS devices The best amp modeling apps How to perform with your iOS device A multitude of multi-app possibilities How to work with multiple apps together The scoop on working with Audiobus 2 Typical editing features you  $\mathbb{I}^{\text{M}}$ ll encounter Everything you need to know about file formats Music apps you cana  $\text{TM}$  live without

Ryan C. Williams is a musician and an expert on digital music tools. He is author of Teach Yourself Visually Bass Guitar as well as books on digital music, podcasting, and online business. Mike Levine is U.S. editor for Audiofanzine and a former editor for Electronic Musician.

#### Download to continue reading...

My iPad for Seniors (Covers iOS 9 for iPad Pro, all models of iPad Air and iPad mini, iPad 3rd/4th [generation, and iPad 2\) \(3rd](http://ebooksupdate.com/en-us/read-book/LJNMq/ipad-and-iphone-for-musicians-for-dummies.pdf?r=ahftqr1zsA817ldPneHGaogzzCliC1aVVEkQabNgsKk%3D) Edition) My iPad (Covers iOS 9 for iPad Pro, all models of iPad Air and iPad mini, iPad 3rd/4th generation, and iPad 2) (8th Edition) iPad Guide For Beginners (For iPad / iPad Air / iPad Mini): Getting Started With Your iPad (Do it with iPad - Beginners Book 1) A Beginner's Guide to iPhone 6 and iPhone 6 Plus: (Or iPhone 4s, iPhone 5, iPhone 5c, iPhone 5s with iOS 8) iPhone 7: The Ultimate Apple iPhone 7 User Manual - Discover Amazing Hacks To

iPad for Seniors (Covers iOS 8 on all models of iPad Air, iPad mini, iPad 3rd/4th generation, and iPad 2) (2nd Edition) iPhone 7: For Beginners - Learn How To Use Iphone 7 Plus Advanced Tips And Tricks (iPhone 7 Phone Case, iPhone 7 User Guide, iPhone 7 Manual) iPhone 6: Apple iPhone 6 Beginners Guide - Learn How To Use And Get The Most Out Of Your iPhone 6 & iPhone 6S (Apple, IOS, iPhone 6/6s/6 Plus) iPhone Portable Genius: Covers iOS 8 on iPhone 6, iPhone 6 Plus, iPhone 5s, and iPhone 5c iPhone 6: The Complete iPhone 6 Beginners Guide - Learn How To Use Your iPhone 6, Detailed User Manual, Plus New iPhone 6 & iPhone 6s Hidden Features, Tips And Tricks! (Apple, IOS, Yosemite) iPhone 6: Apple iPhone 6 User Guide - Learn How To Use iPhone 6, iPhone 6s & iPhone 6s Plus, With Advanced Tips! (Apple, IOS, Yosemite) Teach Yourself VISUALLY iPad: Covers iOS 9 and all models of iPad Air, iPad mini, and iPad Pro (Teach Yourself VISUALLY (Tech)) Teach Yourself VISUALLY iPad: Covers iOS 8 and all models of iPad, iPad Air, and iPad mini (Teach Yourself VISUALLY (Tech)) My iPad for Seniors (covers iOS 7 on iPad Air, iPad 3rd and 4th generation, iPad2, and iPad mini) My iPad for Seniors (covers iOS 7 on iPad Air, iPad 3rd and 4th generation, iPad2, and iPad mini) (My...) iPad and iPad Mini Made Easy: The easy-to-understand user guide for the iPad and iPad Mini iPad Pro Guide: The Ultimate Guide for iPad Pro, iPad & iPad mini Practical iPad Guide For Seniors (For iPad / iPad Air / iPad Mini) iPad and iPhone For Musicians For Dummies iPhone 6: The Ultimate User Guide With Exclusive Tips And Tricks To Master iPhone 6 And iPhone 6 Plus (Iphone 6, IOS 9, Apple)

<u>Dmca</u>